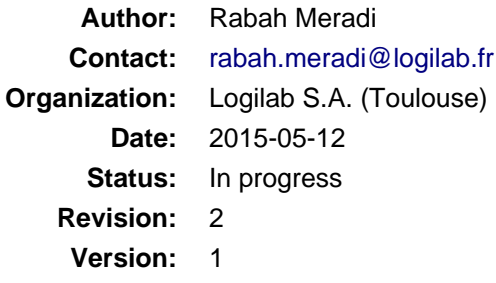

#### **Abstract**

This document show how CubicWeb handle HTTP methods (GET, POST, PUT, DELETE, HEAD and Options) when using the pyramid framework.

It also shows where CubicWeb framework doesn't respect the REST architecture.

# **Table of Contents**

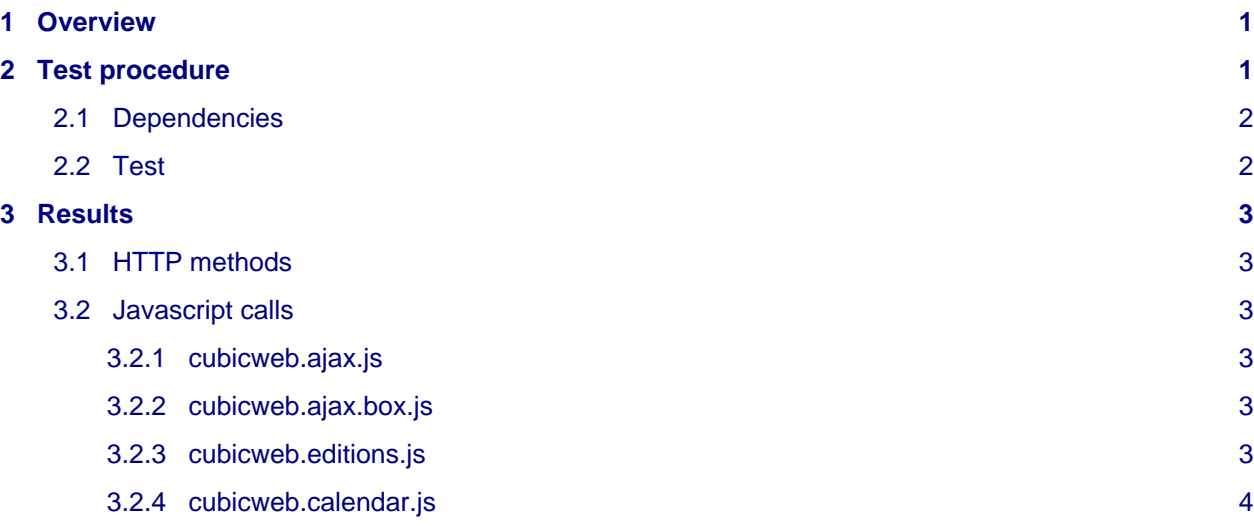

# <span id="page-0-0"></span>**1 Overview**

In this document we shows how CubicWeb handle HTTP basic methods (GET, POST, PUT, DELETE, HEAD, Options) with Pyramid. The test procedure is explained in the next section.

To verify if CubicWeb respect REST architecture, we verify that the CubicWeb JavaScript methods that call the API respect the below points:

- 1. Use GET method to get a resource
- 2. Use POST method to add a new resource
- 3. Use PUT method to update a resource
- 4. Use DELETE to delete a resource

## <span id="page-0-1"></span>**2 Test procedure**

To see how CubicWeb handle HTTP methods we do the following:

- 1. Create a pyramid instance
- 2. Add the blog cube to the created instance
- 3. Start the instance
- 4. Create a blog entry to be used for test
- 5. Make requests to created entry url with the different HTTP methods and use different headers for each request.
- 6. See how CubicWeb handles theses requests (response status, headers)

### <span id="page-1-0"></span>**2.1 Dependencies**

- 1. cubicweb
- 2. pyramid-cubicweb
- 3. cubicweb-pyramid
- 4. cubicweb-blog
- 5. Rester (used to make the requests)

### <span id="page-1-1"></span>**2.2 Test**

A script is used (test.sh) to help automate the test procedure. The script will setup a virtual environement and install all the needed dependencies.

The script will ask to setup the created instance. So you must do the following:

- 1. add the blog cube to the created instance
- 2. start the instance (use pyrami command)
- 3. create a blog entry and get its id

The script will ask to enter the id of of the created blog entry so it can run the requests.

After the tests are ran the logs of each request are printed. In the logs we can see the status and content-type headers.

To test that the HTTP method is not altered before arriving to the views we do the following:

1. create a cube which has the following schema:

```
class Test(EntityType):
     name = String(maxsize=50, required=True)
```
2. add the followoing view:

```
from cubicweb.predicates import is_instance
from cubicweb.web.views import primary
class BlogPrimaryView(primary.PrimaryView):
     \text{Select} = is_instance('Test')
      def entity_call(self, entity):
           self.w(u'<div class="test">')
           self.w(u'%s' % self._cw.http_method())
          self.w(u' < /div>)
```
- 3. create a Test entity
- 4. Make requests using the different HTTP methods and see if the the printed method is the same as the one used to make the request.

# <span id="page-2-0"></span>**3 Results**

## <span id="page-2-1"></span>**3.1 HTTP methods**

CubicWeb handle all the HTTP methods with the same way. It return the same response for the HTTP methods: GET, POST, DELETE and PUT. The view receive the correct HTTP method for these methods. When doing HEAD or Options the code of the view is not called.

It always return text/html even if we specify that we only accept application/json or application/xml formats (or another format).

## <span id="page-2-2"></span>**3.2 Javascript calls**

#### <span id="page-2-3"></span>**3.2.1 cubicweb.ajax.js**

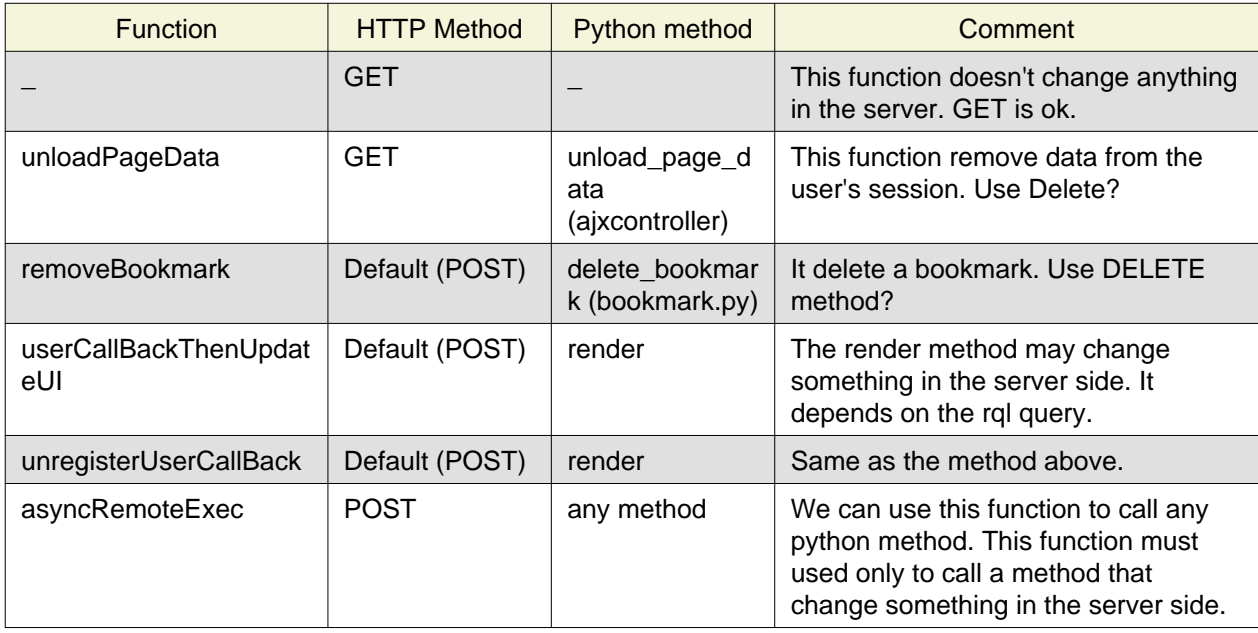

### <span id="page-2-4"></span>**3.2.2 cubicweb.ajax.box.js**

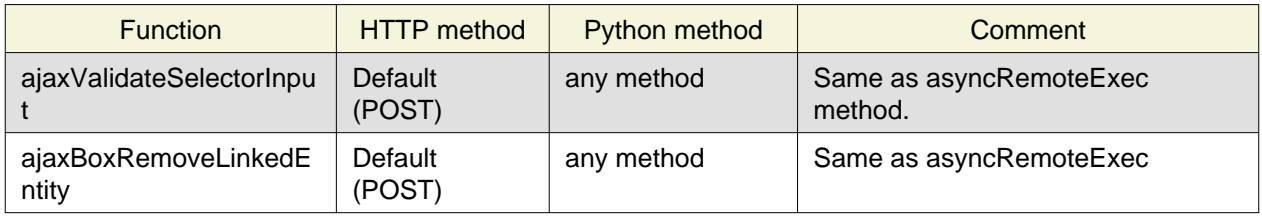

#### <span id="page-2-5"></span>**3.2.3 cubicweb.editions.js**

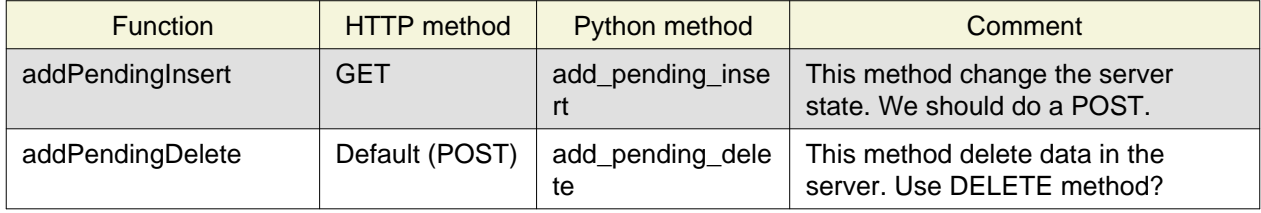

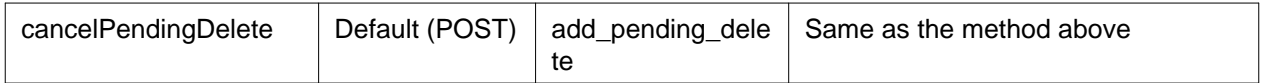

## <span id="page-3-0"></span>**3.2.4 cubicweb.calendar.js**

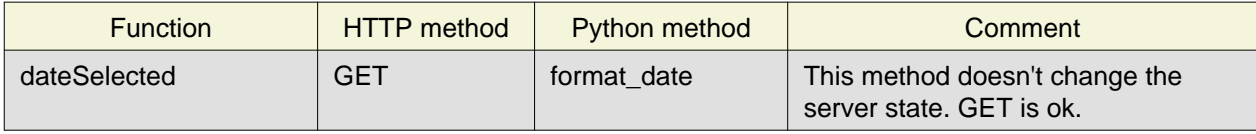